# **UCPOP**

Gage Birchmeier

## **Background**

- Most planners at the time had one of two limitations:
	- Only using STRIPS notation
	- Output is a totally ordered plan
- Learned previously about POP which uses STRIPS to give a partially ordered plan

## **Action Description Language (ADL)**

- Expands on STRIPS to allow more features
- Existential (∃) and Universal (∀) Quantifiers
- Equality (=) and inequality  $(\neq)$

$$
\begin{array}{ll}\n\text{MovB(1)}\\
\text{ADD}: & \text{At(B,1)}\\
\text{At(z,1)} \; \forall z \mid \text{In(z)} \land z \neq B\\
\text{DELETE}: & \text{At(B,m)}\\
\text{At(z,m)} \; \forall z \mid \text{In(z)} \land z \neq B\n\end{array}
$$

# **Introducing UCPOP**

- Universal Conditional Partial Order Planner
- Uses ADL instead of STRIPS
- Produces a nonlinear plan
- Can solve more problems than POP because it uses ADL
- Allows for conditionals and quantifiers

#### **How it works**

- Very similar to POP algorithm from last time
- We must search through ground clauses to find goals, subgoals, and protect causal links
- 1. Terminate if there's no more goals
- 2. Select a goal
- 3. Find an operator that gives the effect we're looking for
- 4. Generate new subgoals
- 5. Protect causal links (Promotion, Demotion, *Separation*)
- 6. Recurse

## **Expanding quantifiers to get ground clauses**

- When finding operators, subgoals, we need ground clauses rather than quantifiers
- The universal base ϒ gives us a way to expand quantifiers

 $\{\exists x Above(x, A), \forall \exists On(y, w)\}\$ 

● We can apply ϒ to this to receive the following:

 $\{\exists x \text{Above}(x, A), \exists w' \text{On}(A, w'), \exists w' \text{On}(B, w')\}$ 

#### **Separation**

- Another way besides promotion and demotion to protect causal links
- Given causal link  $S_i \stackrel{\epsilon_i, q}{\rightarrow} S_j$  with threat  $S_k$ , add  $\{S_i \leq S_k \leq S_j\}$  as a constraint
- Two different ways to separate
	- Add more constraints on existential variables that cause the variables to not interfere thus removing the threat
	- Create a new goal that will separate the conflicting variables when resolved

#### **Briefcase Problem**

**Start** 

 $At(P, home)$  $At(B, office)$ Goal  $At(D, \text{office})$ 

- $\bullet$  Two locations, Home (H) and Office (W)
- $\bullet$  Three items, a Paycheck (P) and a dictionary (D), and a Briefcase (B)
- All three items start at home, with the Paycheck inside the Briefcase
- Operators:
	- MovB(M, L) which moves the briefcase and everything in it from location M to the location L
	- PutIn(I, L) which puts item I in the briefcase at the location L
	- TakeOut(I) which takes item I out of the briefcase
- Goal: leave the paycheck at home and take the briefcase and dictionary to the office

- We select At(B, Office) as the first goal
- Then use MovB(?m1, office) to move the briefcase to the office

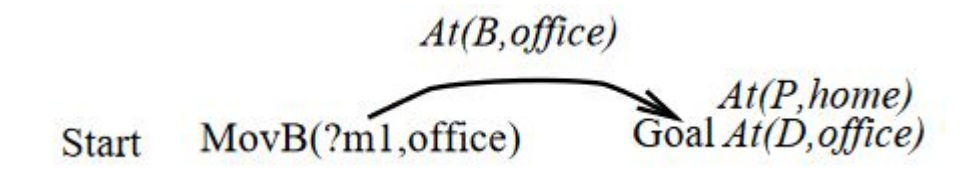

- $\bullet$  Next we select At(D, office) as a goal
- We recognize we can solve this with MovB, assuming the dictionary is in the briefcase
- In(D) gets added as a subgoal before MovB

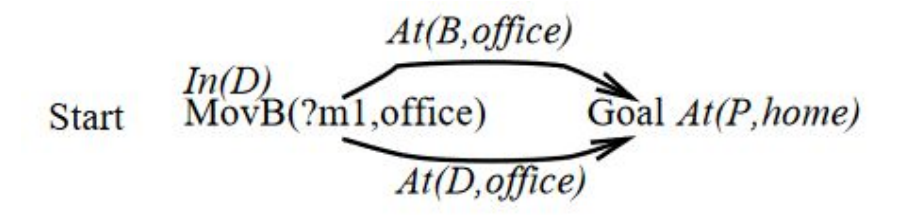

- $\bullet$  Next we select At(P, home) as a goal
- This is part of the initial state of the system
- However this causal link is threatened by the MovB step since the paycheck is in the briefcase
- *● All items within the briefcase are moved*

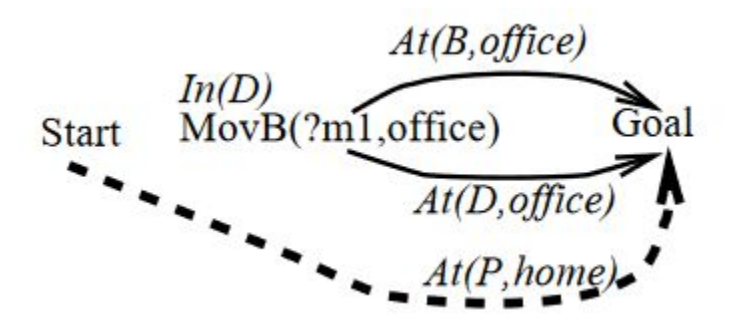

- *●* We add a new subgoal, ~In(P) to remove the paycheck from the briefcase
- This is solved by taking the paycheck out of the briefcase before moving it

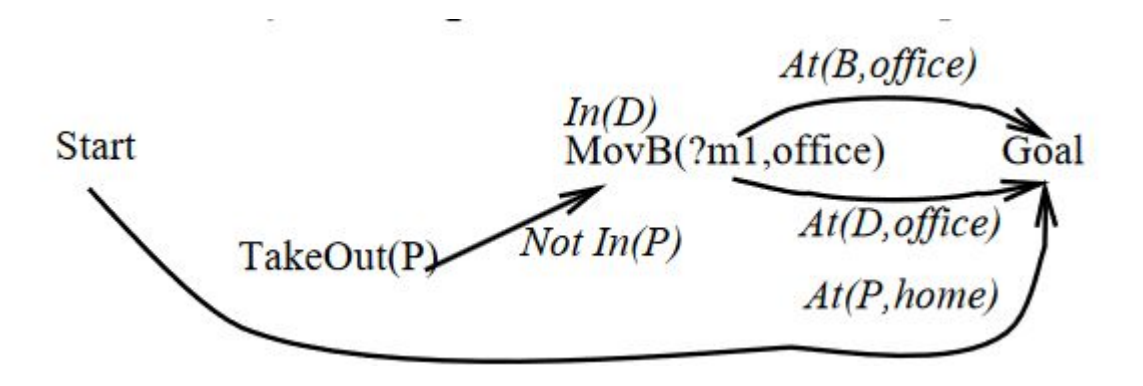

- *●* We now select In(D) as a goal
- This is solved by putting the dictionary in the briefcase before moving it
- We now have two new goals, B and D must be at home

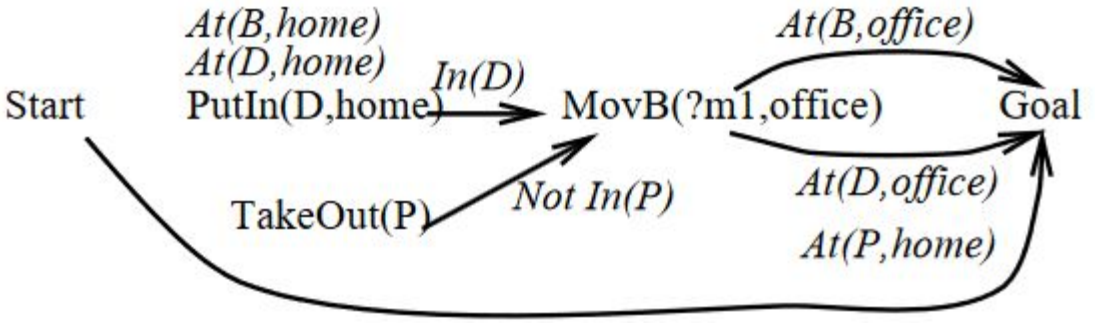

- We can resolve these last two goals from the initial state of the problem
- ?m1 can be assigned *home*
- The plan is complete!

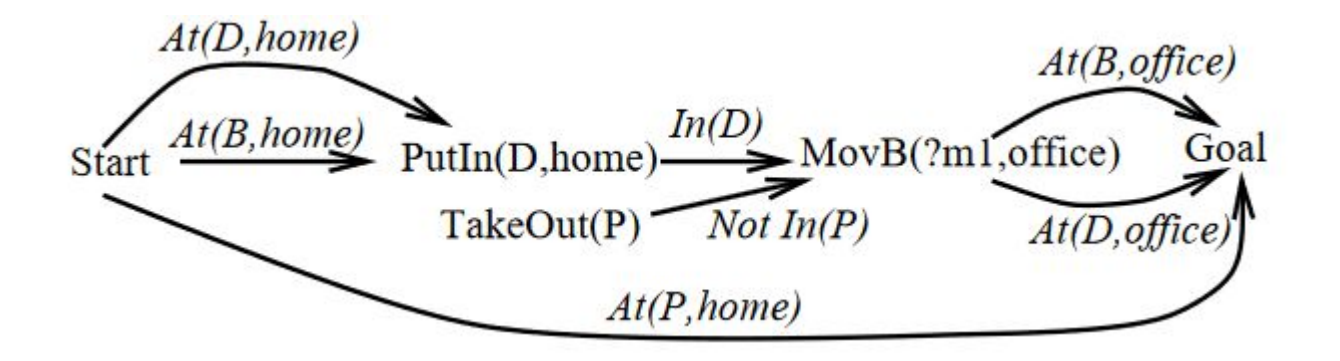